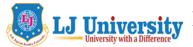

# LJ University LOK JAGRUTI KENDRA UNIVERSITY

Syllabus for two Years

School of Computer Applications, Master of Computer Applications (MCA) Semester - 1

| Course Code             | 040110108                            |              |     |         |
|-------------------------|--------------------------------------|--------------|-----|---------|
| Category                | Core Subject                         |              |     |         |
| Course Title            | Web Development Technology Using PHP |              |     |         |
| Scheme and Credits      | Theory                               | Tutorial     | Lab | Credits |
|                         | 0                                    | 1            | 4   | 3       |
| Pre-requisites (if any) | Basic Know                           | ledge of DBM | S.  |         |

#### 1. Course Objectives:

| 1 | To understand basic structure of Web page and tags of HTML.                                                 |
|---|----------------------------------------------------------------------------------------------------|
| 2 | To understand how to plan and create web pages of web sites.                                                |
| 3 | To understand structure of web pages for maintenance.                                                       |
| 4 | To understand how to enhance look and feel using internal, external and inline Cascading Style Sheet (CSS). |
| 5 | To be able to create a web-based application using PHP, MySQL, and Apache.                                  |
| 6 | To learn MySQL database integration with web applications.                                                  |
| 7 | To learn and store information on client and server using cookie and session in PHP.                        |
| 8 | To learn how to design and develop dynamic web application using AJAX.                                      |

#### 2. Course contents:

| Unit                                 | Course Contents                                                           | Weight age |
|--------------------------------------|---------------------------------------------------------------------------|------------|
| Unit I                               | Introduction to HTML & CSS                                                | 20%        |
|                                      | HTML                                                                      |            |
|                                      | Setting Up the Document Structure: Creating the HTML, Head, and           |            |
|                                      | Body Sections, Creating Paragraphs and Line Breaks, Specifying a Page     |            |
|                                      | Title and Meta tags                                                       |            |
|                                      | Formatting Text by Using Tags: Creating Headings, Applying                |            |
|                                      | Bold and Italic Formatting , Applying Superscript and Subscript           |            |
|                                      | Formatting, Using Preformatted Text, Formatting a Block Quotation         |            |
|                                      | Using Lists and Backgrounds: Creating Bulleted and Numbered               |            |
| the Start of a I<br>Characters, Inse | Lists, Nesting Lists, Changing the Bullet or Number Character, Specifying |            |
|                                      | the Start of a Number List, Creating Definition Lists ,Inserting Special  |            |
|                                      | Characters, Inserting Horizontal Lines, Choosing Background and           |            |
|                                      | Foreground Colours, Specifying Colours, Applying a Background Colour,     |            |
|                                      | Applying a Foreground Colour, Specifying a Background Image File          |            |
|                                      | Creating Hyperlinks and Anchors: Hyper linking to a Web Page,             |            |
|                                      | Using Partial Paths and Filenames, Using Relative and Absolute Paths,     |            |

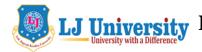

## J University LOK JAGRUTI KENDRA UNIVERSITY

Syllabus for two Years

School of Computer Applications, Master of Computer Applications (MCA)

Semester - 1

Setting a Target Window, Hyper linking to an E-Mail Address, Creating and Hyper linking to Anchors, Hyper linking to Other Content

Creating User Forms: Creating a Basic Form, Creating a Text Box, Special Field Types for E-Mail and Web Addresses, Creating a Text Area, Creating a Submit or Clear Button, Adding Default or Placeholder Text, Creating Check Boxes and Option Buttons, Creating Lists, Additional Input Types in HTML5

#### CSS

**Introduction to Style Sheets**: Understanding Styles, Constructing Style Rules, Creating Styles for Nested Tags, Creating Classes and IDs for Applying Styles, Applying Styles to Hyperlinks, Creating and Linking to External Style Sheets

**Formatting Text by Using Style Sheets:** Specifying a Font Family, Specifying a Font Size and Color, Applying Bold and Italics, Applying Strikethrough and Underlining, Creating Inline Spans, Adjusting Spacing Between Letters

**Formatting Paragraphs by Using Style Sheets:** Indenting Paragraphs, Applying a Border to a Paragraph, Specifying a Border Style, Setting Border Padding, Specifying Border Width and Colour, Formatting Border Sides Individually, Setting All Border Attributes at Once, Specifying the Horizontal Alignment of a Paragraph, Specifying Vertical Space within a Paragraph

#### **Unit II Introduction to PHP**

#### Installation:

Setting up environment WAMP server and MySQL, php.ini basics

#### Overview of PHP

Setting up a PHP page

The phpinfo() function

Learning basic syntax

Echoing HTML output to the browser

The importance of comments

#### The Building Blocks of PHP

Variables

Data types

Operator and Expressions

Constants

#### Flow Control in PHP

Switching Flow

Loops

#### **Working with Functions**

Defining Function, Calling Function,

Returning value from user defined function

Variable scope

More about arguments

20%

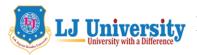

# LJ University LOK JAGRUTI KENDRA UNIVERSITY

Syllabus for two Years

School of Computer Applications, Master of Computer Applications (MCA)

Semester - 1

| Unit   | Working with - Strings, Dates and Time function                               | 20%        |  |  |
|--------|-------------------------------------------------------------------------------|------------|--|--|
| III    | Formatting String with PHP                                                    |            |  |  |
|        | Investing String in PHP                                                       |            |  |  |
|        | Manipulating String with PHP                                                  |            |  |  |
|        | Date and Time function in PHP                                                 |            |  |  |
|        | Working with Arrays                                                           |            |  |  |
|        | What Is an Array? Creating an Array,                                          |            |  |  |
|        | Adding Items to an Array, Accessing Array Elements                            |            |  |  |
|        | Working with Form:                                                            |            |  |  |
|        | Creating a simple input form,                                                 |            |  |  |
|        | Accessing Form Input with user-defined Array                                  |            |  |  |
|        | Redirecting the user                                                          |            |  |  |
| Unit I | V Cookies and Sessions:                                                       | 20%        |  |  |
|        | Introduction to cookie                                                        |            |  |  |
|        | Setting a cookie, deleting a cookies                                          |            |  |  |
|        | Session function overview                                                     |            |  |  |
|        | Starting a session, working with session variables,                           |            |  |  |
|        | Passing session ids in a query string,                                        |            |  |  |
|        | Destroy a session                                                             |            |  |  |
|        | Getting PHP to connect toMySQL                                                |            |  |  |
|        | Connecting to MySQL with PHP                                                  |            |  |  |
|        | Using Select, Insert, Update and Delete Querying MySQL                        |            |  |  |
|        | Returning results Interpreting the returned array                             |            |  |  |
|        | File uploading and downloading                                                |            |  |  |
|        | Upload File and image and store data in database, Download Data form Database |            |  |  |
|        | into Excel, Word and PDF                                                      |            |  |  |
| Unit \ | Integrating JavaScript with PHP, AJAX                                         | <b>20%</b> |  |  |
|        | JavaScript                                                                    |            |  |  |
|        | Variable and type, Operator                                                   |            |  |  |
|        | Iterating with for-in                                                         |            |  |  |
|        | Functional programming                                                        |            |  |  |
|        | Function arguments                                                            |            |  |  |
|        | AJAX:                                                                         |            |  |  |
|        | Exploring AJAX, AJAX Web Application Model                                    |            |  |  |
|        | How AJAX works? Creating a simple AJAX Application.                           |            |  |  |
|        | Exploring interactions between AJAX and PHP                                   |            |  |  |
|        | Validating Fields using AJAX and PHP                                          |            |  |  |
|        | Retrieving data from a Database using PHP and AJAX                            |            |  |  |

### **Project Guideline**

| Sr. No. | Concept            | Weightage |
|---------|--------------------|-----------|
| 1       | Content Management | 30%       |
| 2       | E-commerce         | 40%       |
| 3       | Custom Plugin      | 30%       |

# LJ University University with a Difference

## J University LOK JAGRUTI KENDRA UNIVERSITY

Syllabus for two Years

School of Computer Applications, Master of Computer Applications (MCA)

Semester - 1

#### **Reference Books:**

- 1) PHP, MySQl and Apache by Julie C. Meloni, 4<sup>th</sup>edition, Pearson publication.
- 2) PHP and MySQl web development by Luke Welling and Laura Thomson, 5<sup>th</sup> edition, Pearson publication
- 3) Professional Web 2.0 programming using XHTML, CSS, Javascript and AJAX by Eric Van Der Vlist, Danny Ayers, Erik Bruchez, Joe Fawcett, Alessandro Vernet, Wrox publication

#### **Reference Links:**

- 1) For HTML:- <a href="https://www.w3schools.com/html/default.asp">https://www.w3schools.com/html/default.asp</a>
- 2) For CSS:- <a href="https://www.w3schools.com/css/default.asp">https://www.w3schools.com/css/default.asp</a>
- 3) For Java Script :- <a href="https://www.w3schools.com/js/default.asp">https://www.w3schools.com/js/default.asp</a>
- 4) For PHP :- <a href="https://www.w3schools.com/php/default.asp">https://www.w3schools.com/php/default.asp</a>